Подписано электронной подписью:<br>Вержицкий Данил Григорьевич<br>Должность: Директор КГПИ ФГБОУ ВО «КемГУ»<br>Дата и время: 2024-02-21 00:00:00 MUHUCTEPCTBO HAYKU HBBICILEI 30862446728abc366d20310defle75e03a5b6fdf6436 Федеральное государственное бюджетное образовательное учреждение высшего образования «Кемеровский государственный университет» Новокузнецкий институт (филиал) федерального государственного бюджетного образовательного учреждения высшего образования «Кемеровский государственный университет» Факультет психологии и педагогики

**YTBER KILAIS** Декан факуньтета психологии и недагогики CHXOJK  $9.0$ Лозован Л.Я.  $20 \angle 20$   $\Gamma$ . **Pro ofina** · OJOHANSTER

## Рабочая программа дисциплины

## Б1.О.02.11 Информационно-коммуникационные технологии в дошкольном образовании

Направление подготовки 44.03.02 Психолого-педагогическое образование

Направленность (профиль) подготовки Психология и педагогика дошкольного образования

Программа бакалавриата

Квалификация выпускника бакалавр

> Форма обучения Очная, заочная

Год набора 2020

Новокузнецк 2020

#### **Лист внесения изменений**

#### в РПД**Б1.О.02.11 Информационно-коммуникационные технологии в дошкольном**

#### **образовании**

#### **Сведения об утверждении:**

утверждена Ученым советом факультета психологии и педагогики (протокол Ученого совета факультета № 7 от 12.03.2020 г.)

для ОПОП 2020 год набора на 2020 / 2021 учебный год по направлению подготовки 44.03.02 Психолого-педагогическое образование

 *(код и название направления подготовки / специальности)*

направленность (профиль) Психология и педагогика дошкольного образования Одобрена на заседании методической комиссии факультета психологии и педагогики протокол методической комиссии факультета № 6 от 05.03.2020 г. Одобрена на заседании обеспечивающей кафедры дошкольной и специальной педагогики и психологии протокол № 6 от 20.02.2020 г. *Гребенщикова Т.В.* / \_\_\_\_\_\_\_\_\_\_\_\_\_\_\_\_ *<u>Гребенщикова Т.В.</u> /* 

#### **Переутверждение на учебный год:**

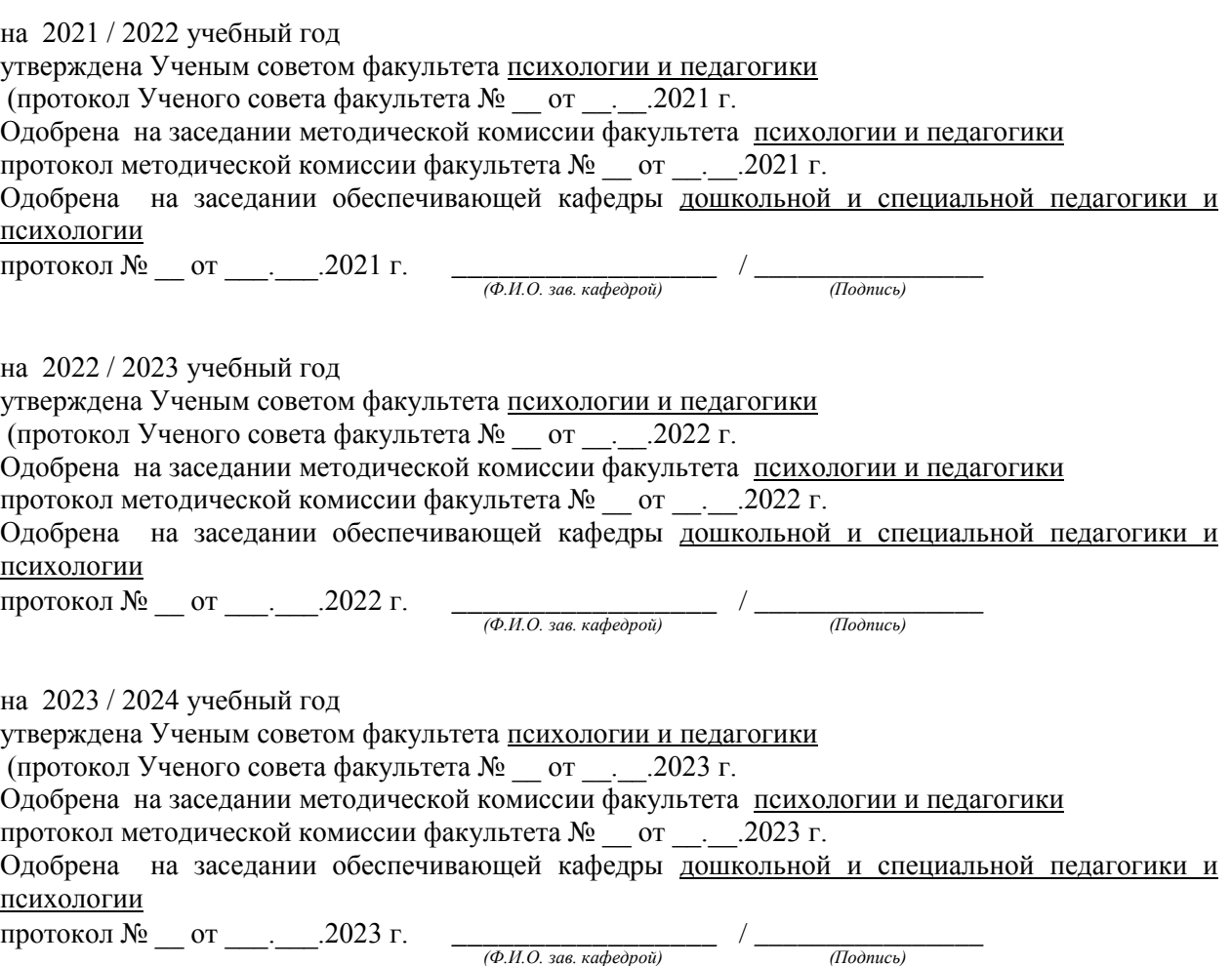

# **Оглавление**

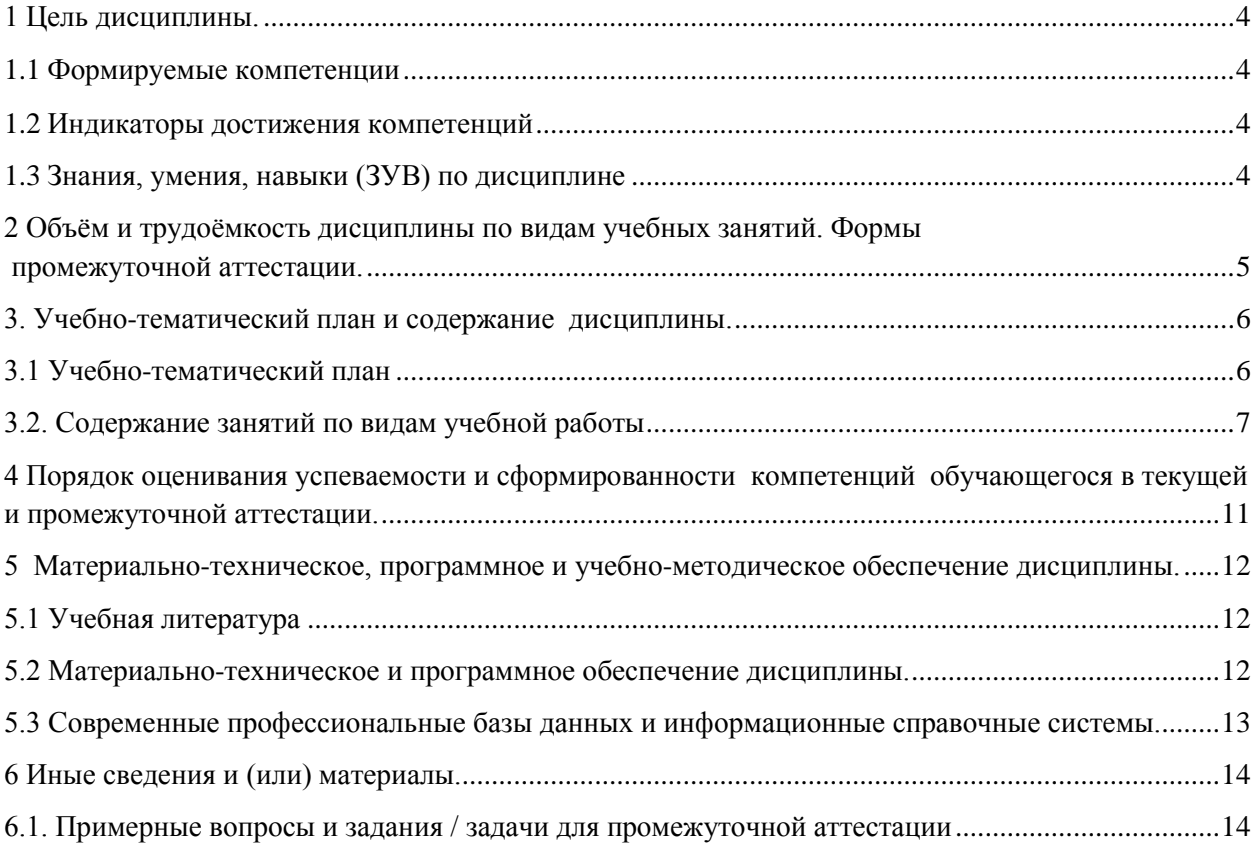

# <span id="page-3-0"></span>**1 Цель дисциплины.**

В результате освоения данной дисциплины у обучающегося должны быть сформированы компетенции основной профессиональной образовательной программы академического бакалавриата (далее - ОПОП):

 $-$  OПК-2.

Содержание компетенций как планируемых результатов обучения по дисциплине см. таблицы 1 и 2.

## <span id="page-3-1"></span>**1.1 Формируемые компетенции**

Таблица 1 - Формируемые дисциплиной компетенции

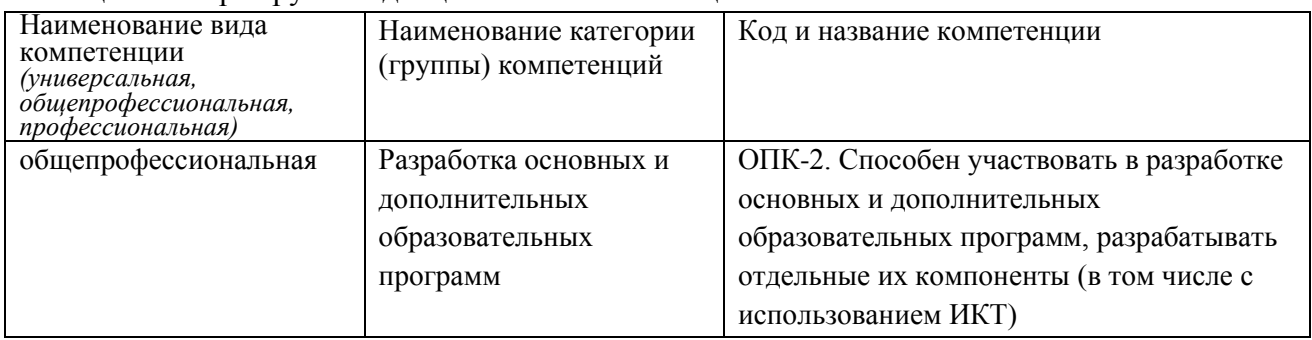

## <span id="page-3-2"></span>**1.2 Индикаторы достижения компетенций**

Таблица 2 – Индикаторы достижения компетенций, формируемые дисциплиной

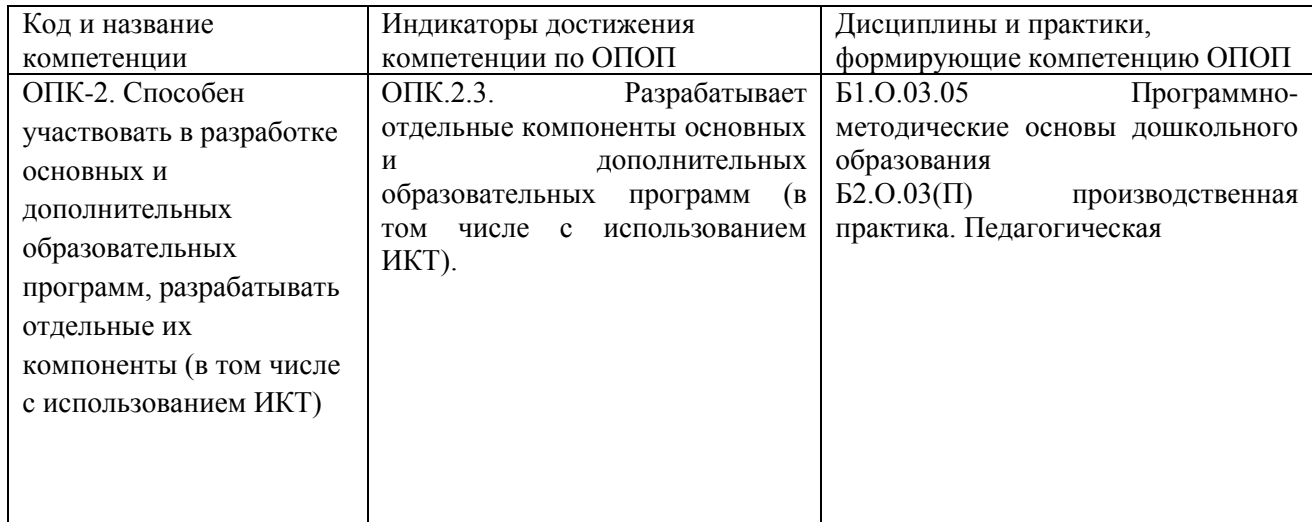

# <span id="page-3-3"></span>**1.3 Знания, умения, навыки (ЗУВ) по дисциплине**

Таблица 3 – Знания, умения, навыки, формируемые дисциплиной

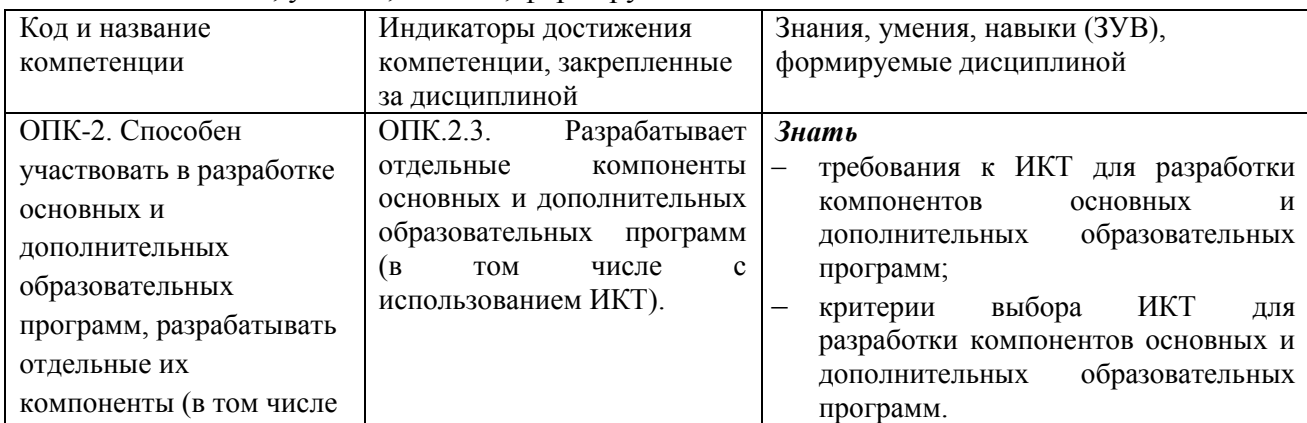

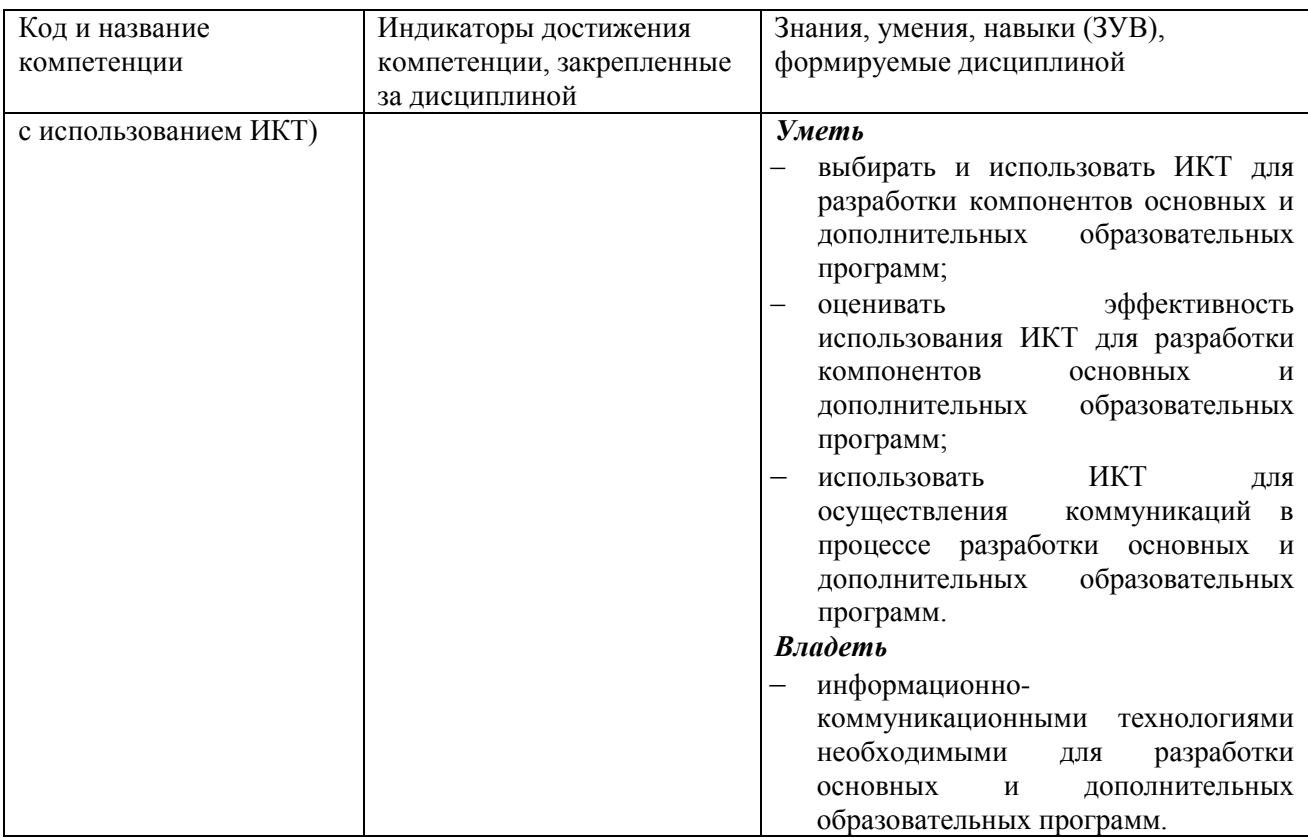

# <span id="page-4-0"></span>**2 Объём и трудоёмкость дисциплины по видам учебных занятий. Формы промежуточной аттестации.**

Таблица 4 – Объем и трудоемкость дисциплины по видам учебных занятий

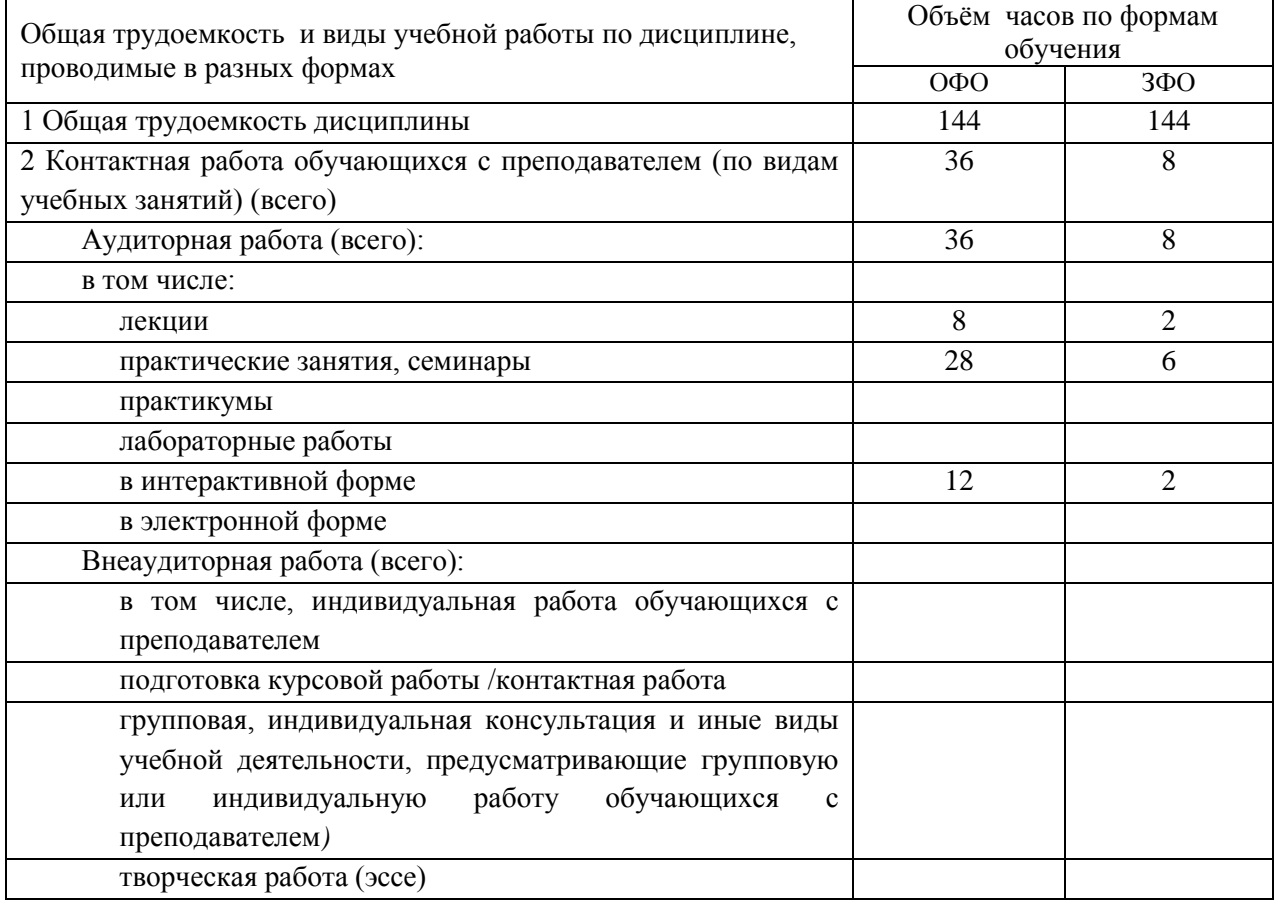

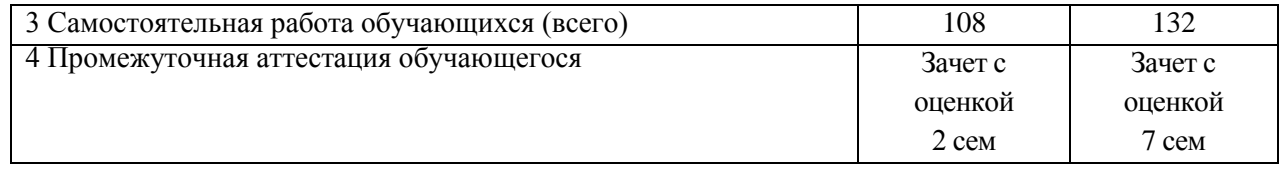

# <span id="page-5-0"></span>**3. Учебно-тематический план и содержание дисциплины.**

# <span id="page-5-1"></span>**3.1 Учебно-тематический план**

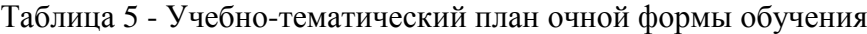

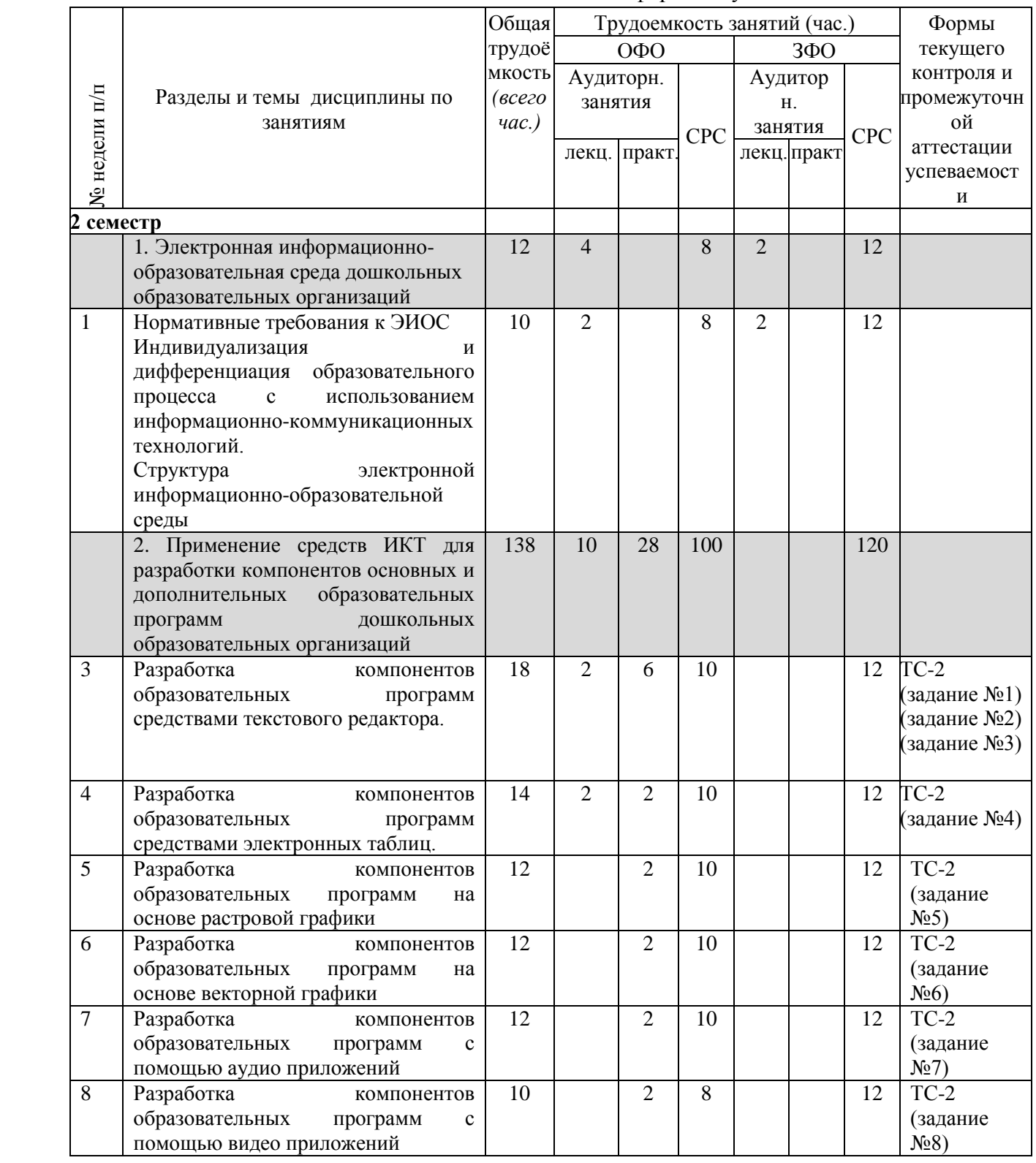

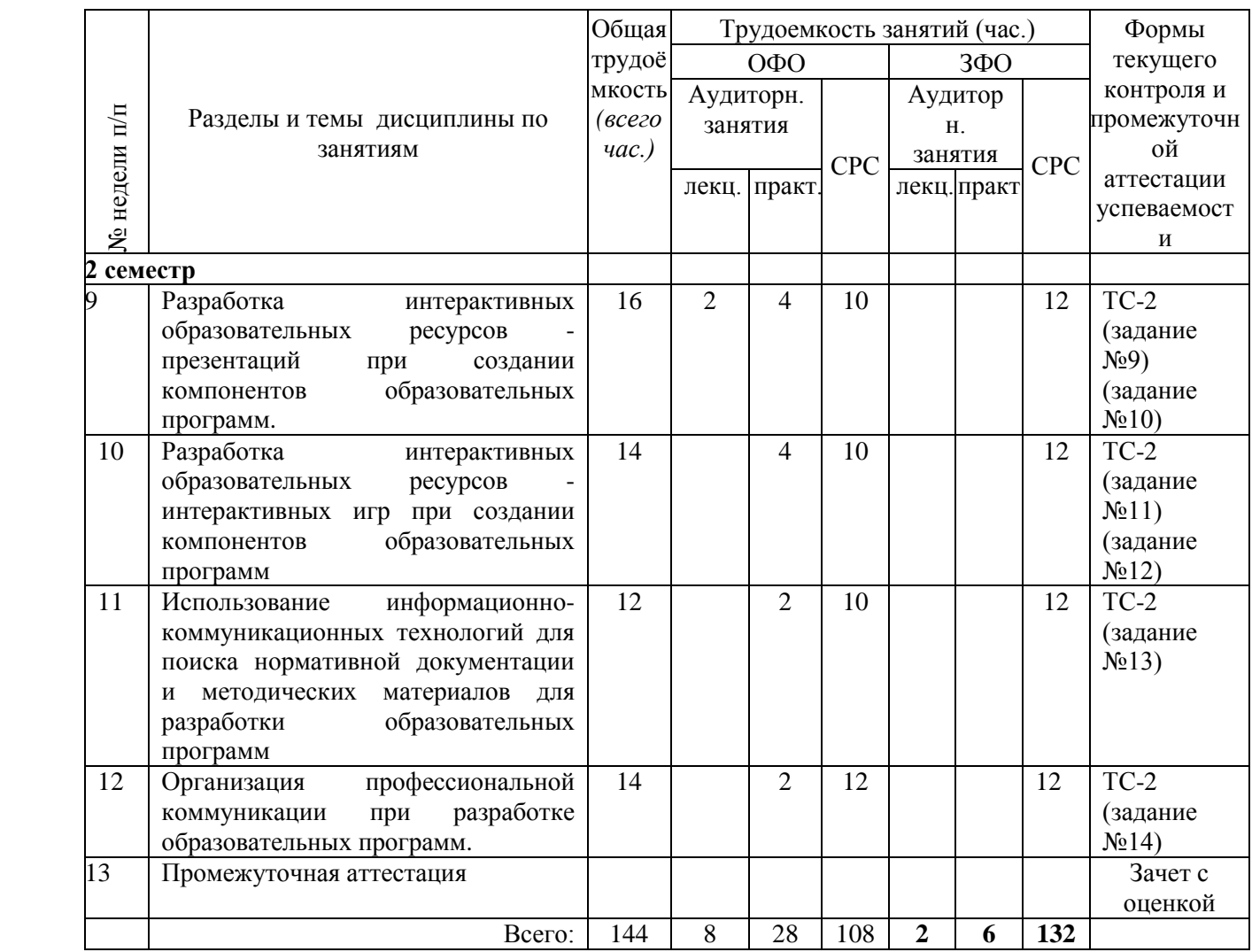

# <span id="page-6-0"></span>**3.2. Содержание занятий по видам учебной работы**

Таблица 6 – Содержание дисциплины

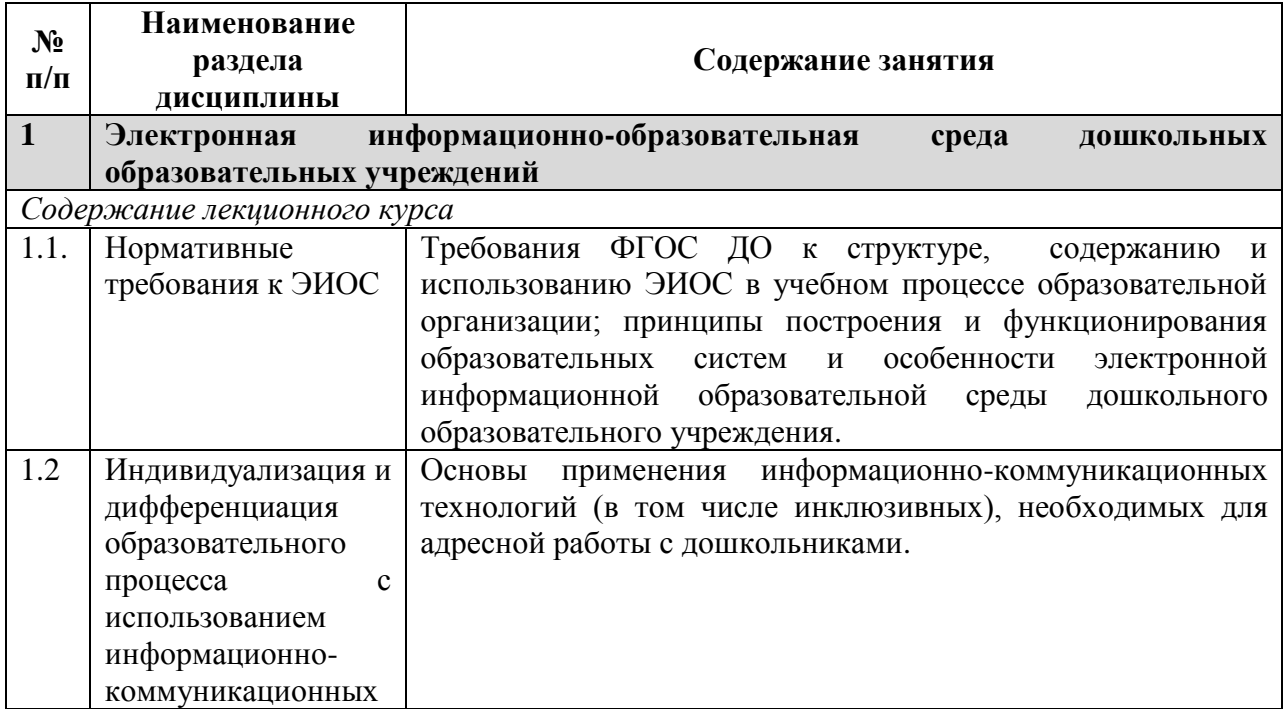

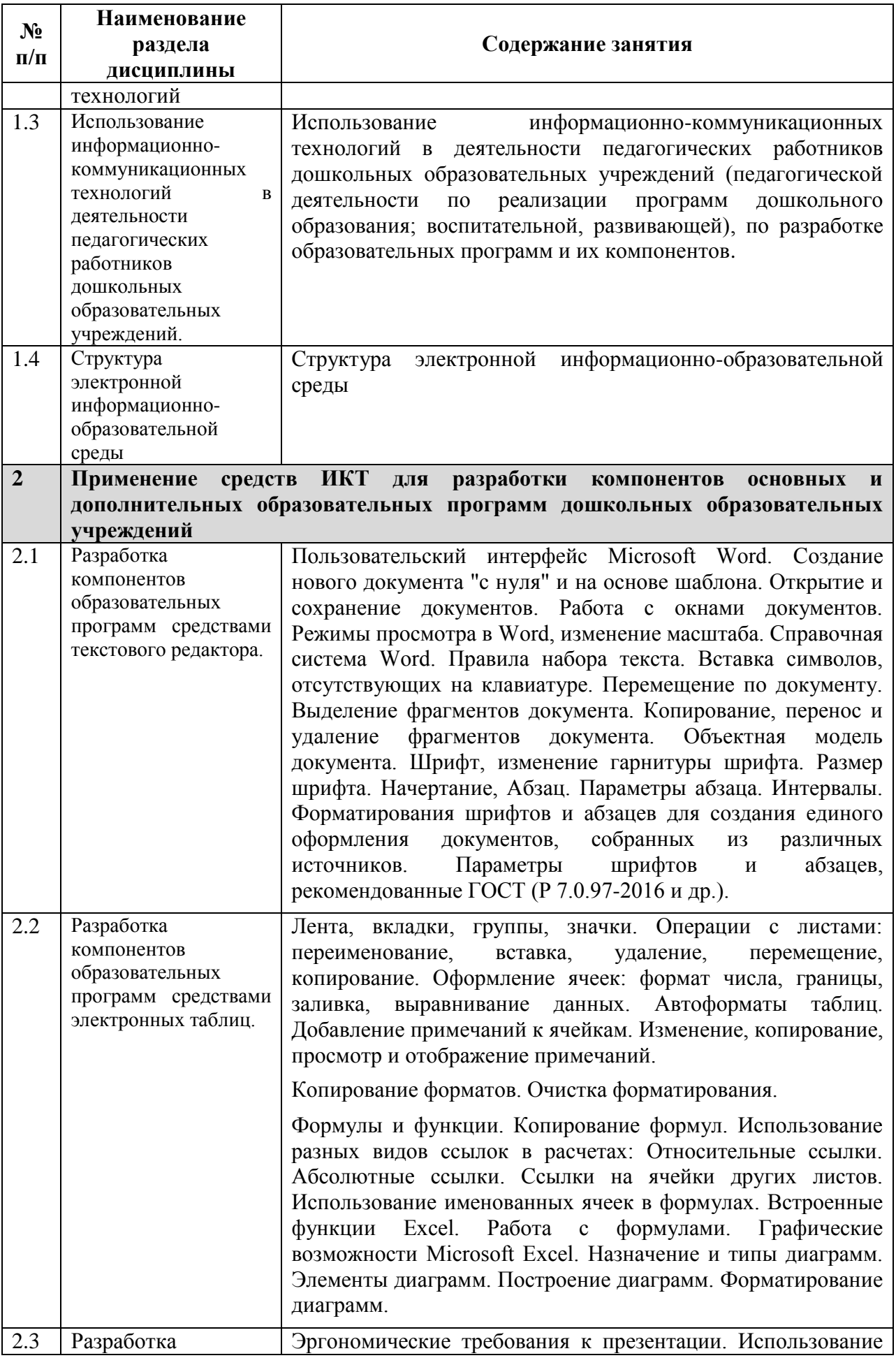

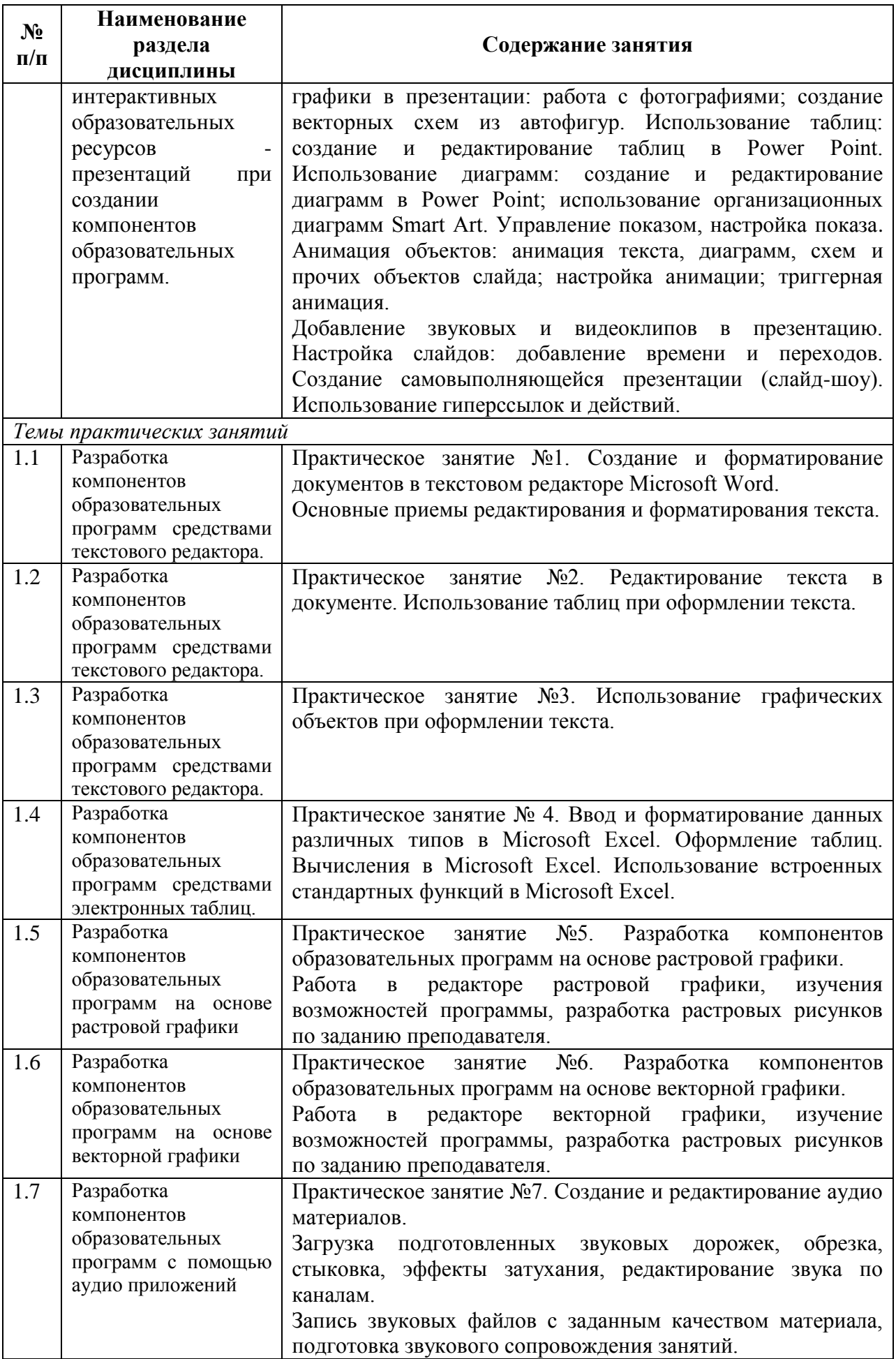

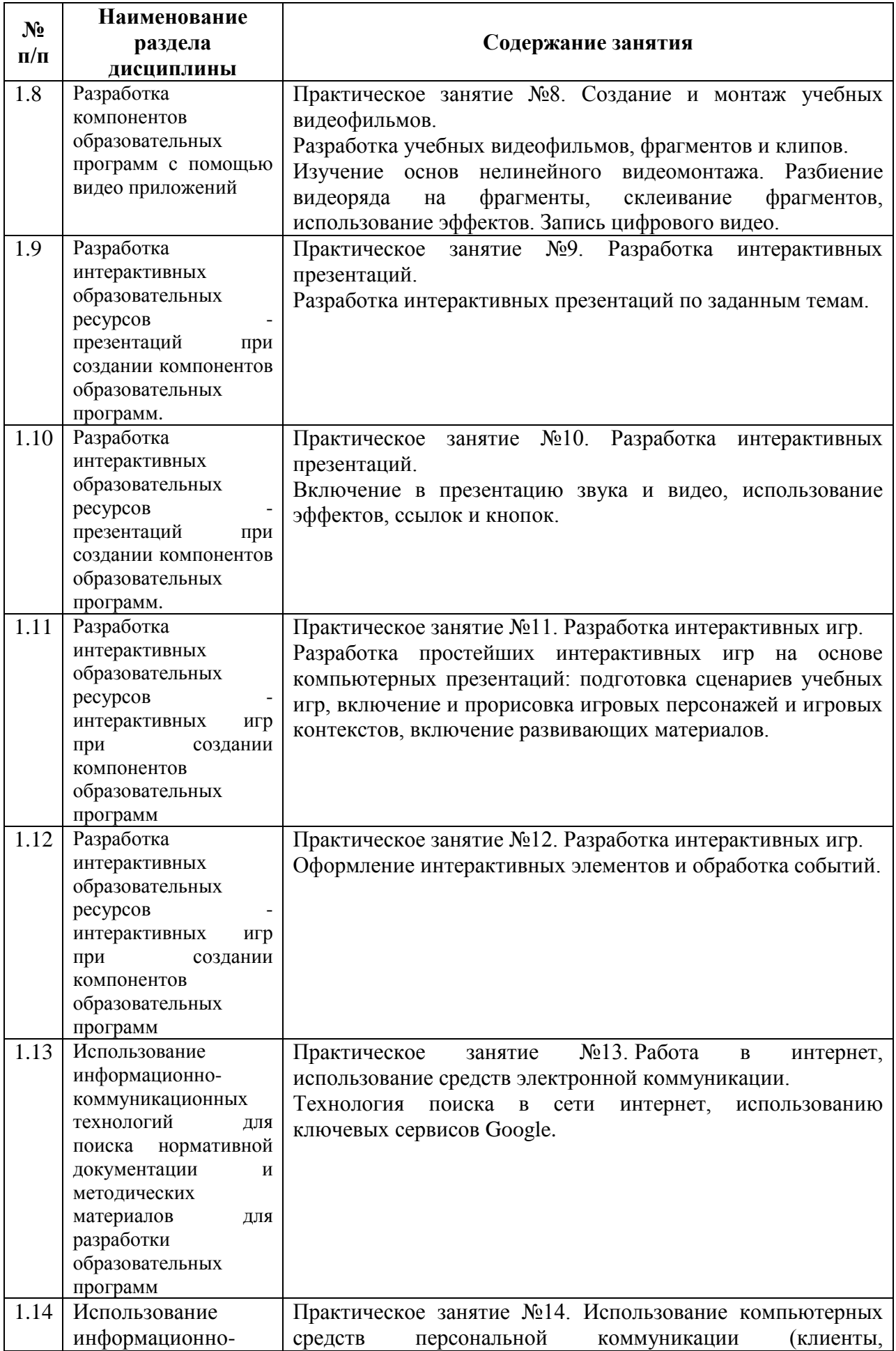

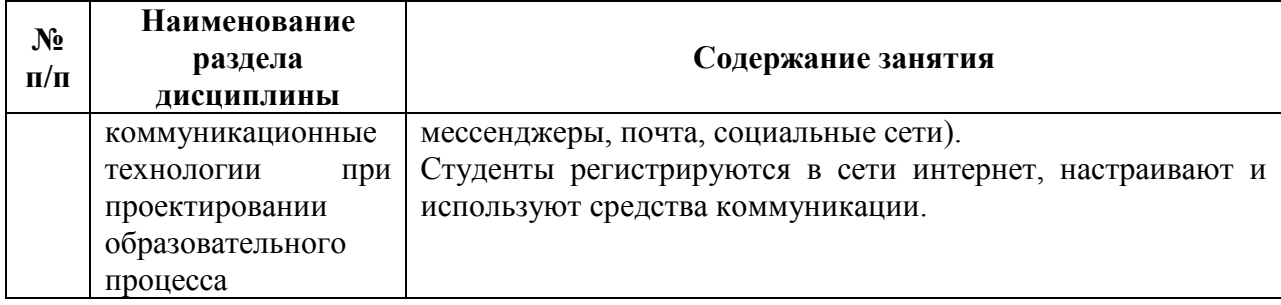

# <span id="page-10-0"></span>**4 Порядок оценивания успеваемости и сформированности компетенций обучающегося в текущей и промежуточной аттестации.**

Для положительной оценки по результатам освоения дисциплины обучающемуся необходимо выполнить все установленные виды учебной работы. Оценка результатов работы обучающегося в баллах (по видам) приведена в таблице.

Таблица 7 - Балльно-рейтинговая оценка результатов учебной работы обучающихся по видам (БРС)

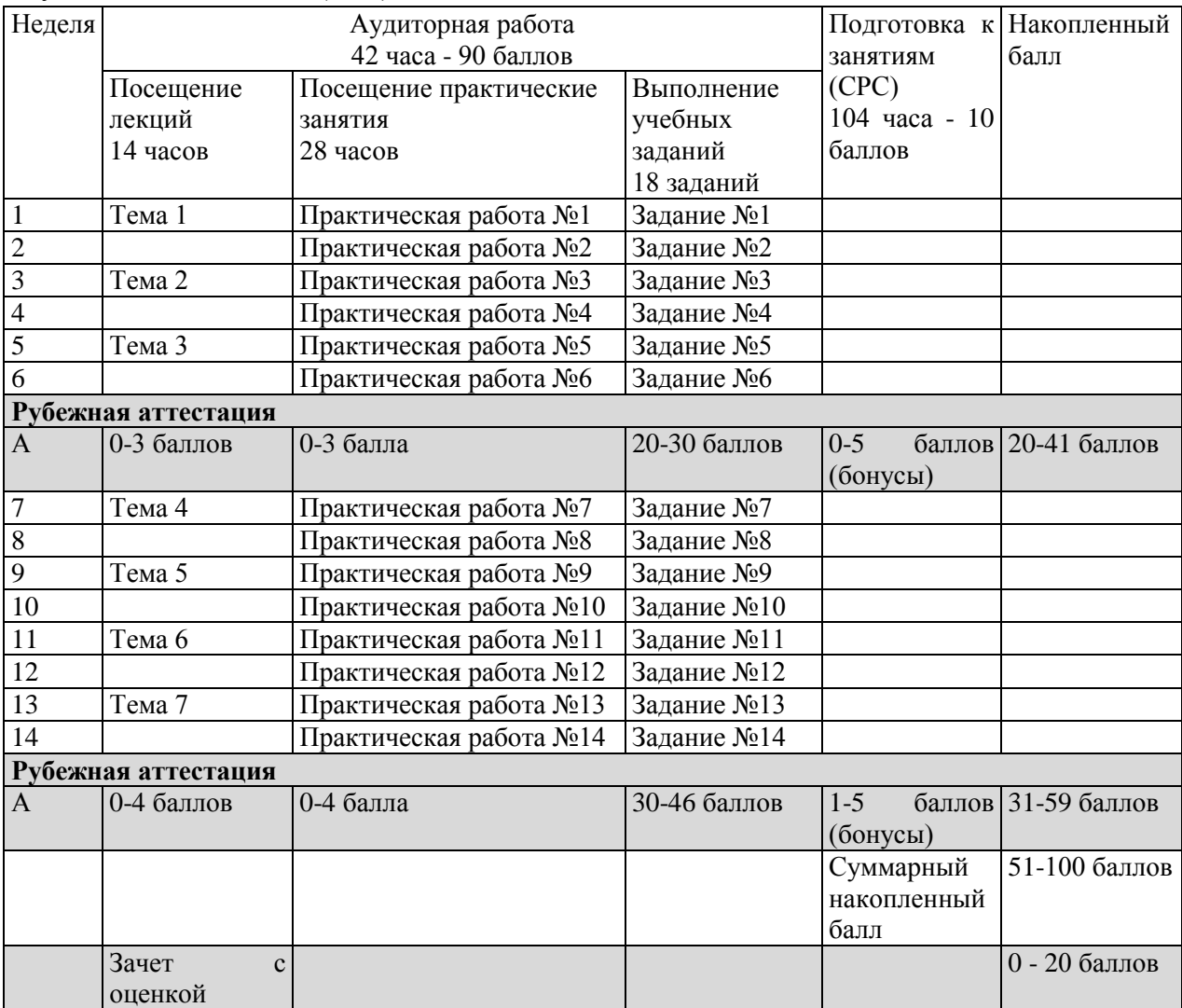

Обучающемуся по заочной форме обучения на установочной сессии выдаются задания в соответствии с предусмотренными формами текущего контроля. Примеры заданий / задач для промежуточной аттестации приведены в п. 6 данной программы (см. таблицу 9).

В промежуточной аттестации оценка выставляется в ведомость в 100-балльной шкале и в буквенном эквиваленте (таблица 8)

Таблица 8 – Соотнесение 100-балльной шкалы и буквенного эквивалента оценки

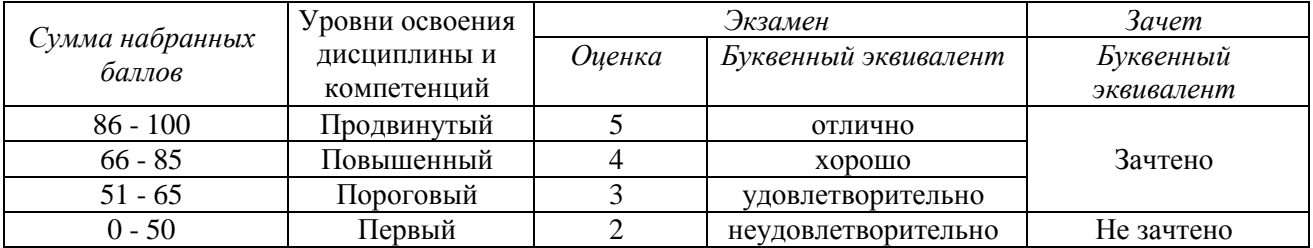

# <span id="page-11-1"></span><span id="page-11-0"></span>**5 Материально-техническое, программное и учебно-методическое обеспечение дисциплины.**

# **5.1 Учебная литература**

## **Основная учебная литература**

1. Киселев, Г. М. Информационные технологии в педагогическом образовании : учебник для бакалавров / Г. М. Киселев. – Москва: Дашков и К, 2013. – 308 с. – ISBN 978-5- 394-02365-1. –URL: <http://znanium.com/bookread2.php?book=415216> (дата обращения: 09.03.2020). – Текст : электронный.

2. Информационные технологии: лабораторный практикум / авт.-сост. А.Г. Хныкина, Т.В. Минкина ; Министерство образования и науки Российской Федерации, Федеральное государственное автономное образовательное учреждение высшего образования «Северо-Кавказский федеральный университет». – Ставрополь : СКФУ, 2018. – 122 с. – ISBN URL: <http://biblioclub.ru/index.php?page=book&id=562883> (дата обращения:  $09.03.2020$ ). — Текст : электронный.

### **Дополнительная учебная литература**

1. Брыксина, О. Ф. Информационно-коммуникационные технологии в образовании : учебник / О.Ф. Брыксина, Е.А. Пономарева, М.Н. Сонина. – Москва : ИНФРА-М, 2018. – 549 с. – (Высшее образование: Бакалавриат). – ISBN 978-5-16-104367-7. – URL: <https://new.znanium.com/catalog/product/859092> (дата обращения: 12.03.2020). Текст : электронный.

2. Федотова, Е. Л. Информационные технологии в науке и образовании: Учебное пособие / Е.Л. Федотова, А.А. Федотов. – Москва : ИД ФОРУМ: ИНФРА-М, 2011. - 336 с. – (Высшее образование). ISBN 978-5-8199-0434-3. – UR[L: https://new.znanium.com/catalog/product/251095](:%20https:/new.znanium.com/catalog/product/251095) (дата обращения: 12.03.2020). – Текст : электронный

# <span id="page-11-2"></span>**5.2 Материально-техническое и программное обеспечение дисциплины.**

Учебные занятия по дисциплине проводятся в учебных аудиториях НФИ КемГУ:

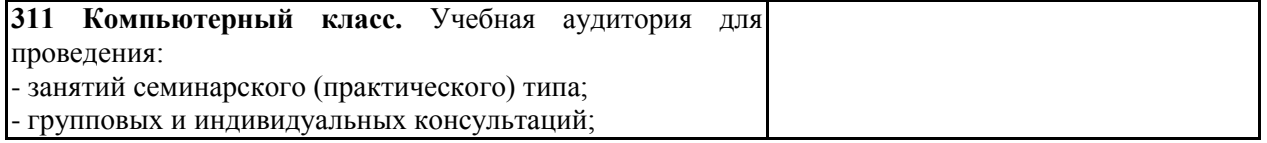

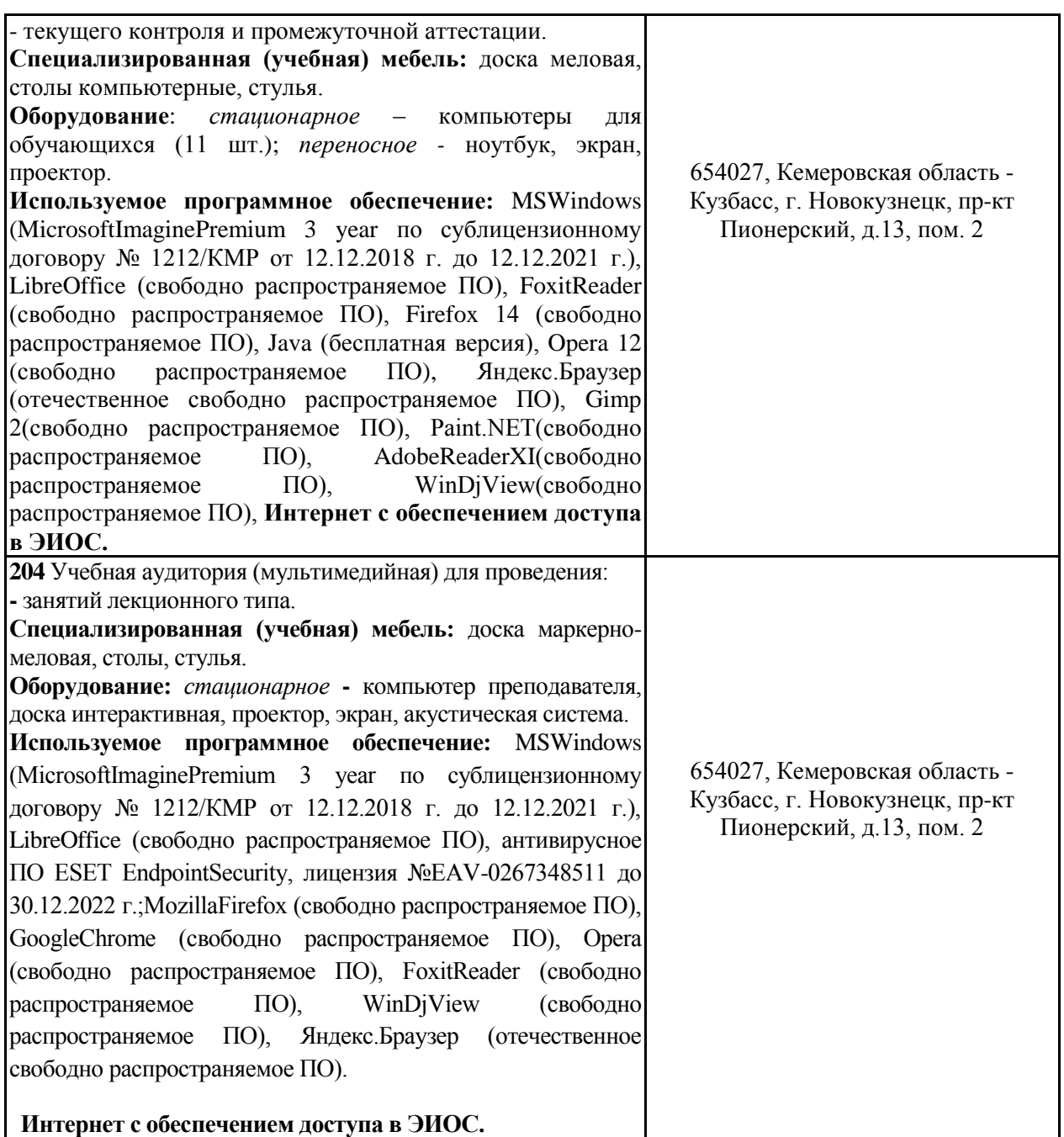

# <span id="page-12-0"></span>**5.3 Современные профессиональные базы данных и информационные справочные системы.**

1. Электронно-библиотечная система "Лань"» - [http://e.lanbook.com](http://e.lanbook.com/) Договор № 22- ЕП от 05 марта 2020 г., Доступ из локальной сети НФИ КемГУ свободный, неограниченный, с домашних ПК – авторизованный.

2. Электронно-библиотечная система «Знаниум» - [www.znanium.com](www.znanium.com%20) Договор № 4222 эбс от 10.03.2020, Доступ из локальной сети НФИ КемГУ свободный, неограниченный, с домашних ПК – авторизованный.

3. Электронно-библиотечная система «Университетская библиотека онлайн» (базовая часть) - [http://biblioclub.ru.](http://biblioclub.ru/) Контракт № 185-12/19 от 14.02.2020 г., Доступ из локальной сети НФИ КемГУ свободный, неограниченный, с домашних ПК – авторизованный.

4. Электронно-библиотечная система «Юрайт» - [www.biblio-online.ru.](www.biblio-online.ru) Договор № 01-ЕП/44 от 14.02.2020 г. Доступ из локальной сети НФИ КемГУ свободный, с домашних ПК – авторизованный.

5. Электронная полнотекстовая база данных периодических изданий по общественным и гуманитарным наукам ООО «ИВИС», [https://dlib.eastview.com.](https://dlib.eastview.com/) Договор № 223-П от 05.12.2019 г., доступ предоставляется из локальной сети НФИ КемГУ.

6. Научная электронная библиотека - [http://elibrary.ru.](http://elibrary.ru/) Доступ к отдельным периодическим изданиям. Договор № SU-19-12/2019-2 от 24.12.2019 г. Доступ авторизованный.

7. Межвузовская электронная библиотека (МЭБ) - [https://icdlib.nspu.ru](https://icdlib.nspu.ru/) НФИ КемГУ является участником и пользователем МЭБ. Договор о присоединении к МЭБ от 15.10.2013 г, доп. соглашение от 01.04.2014 г. (договор бессрочный). Доступ из локальной сети НФИ КемГУ свободный, с домашних ПК – авторизованный.

#### **СПБД и ИСС по дисциплине**

1. [Science Direct с](http://www.sciencedirect.com/)одержит более 1500 журналов издательства Elsevier, среди них издания по экономике и эконометрике, бизнесу и финансам, социальным наукам и психологии, математике и информатике.

2. Информационная система «Единое окно доступа к образовательным ресурсам. Раздел. Информатика и информационные технологии» [-http://www.window.edu.ru](http://www.window.edu.ru/)[.](https://habr.com/) 

3. Крупнейший веб-сервис для хостинга IT-проектов и их совместной разработки<https://github.com/>

4. База книг и публикаций Электронной библиотеки "Наука и Техника" [http://www.n-t.ru](http://www.n-t.ru/) 

5. Федеральный портал "Информационно-коммуникационные технологии в образовании" - [http://www.ict.edu.ru/.](http://www.ict.edu.ru/) Доступ свободный.

**6 Иные сведения и (или) материалы.**

## <span id="page-13-1"></span><span id="page-13-0"></span>**6.1. Примерные вопросы и задания / задачи для промежуточной аттестации**

### **Таблица 9 - Примерные теоретические вопросы и практические задания задачи к зачету с оценкой**

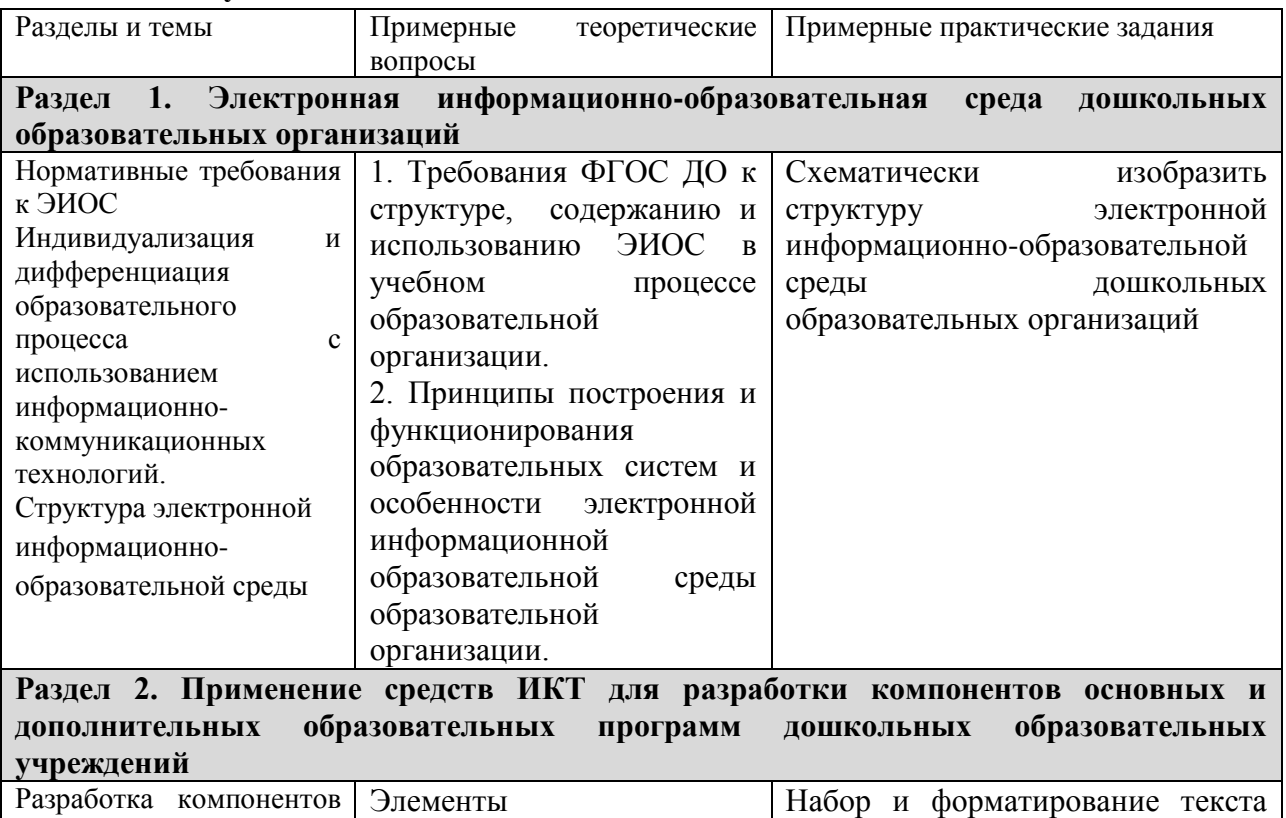

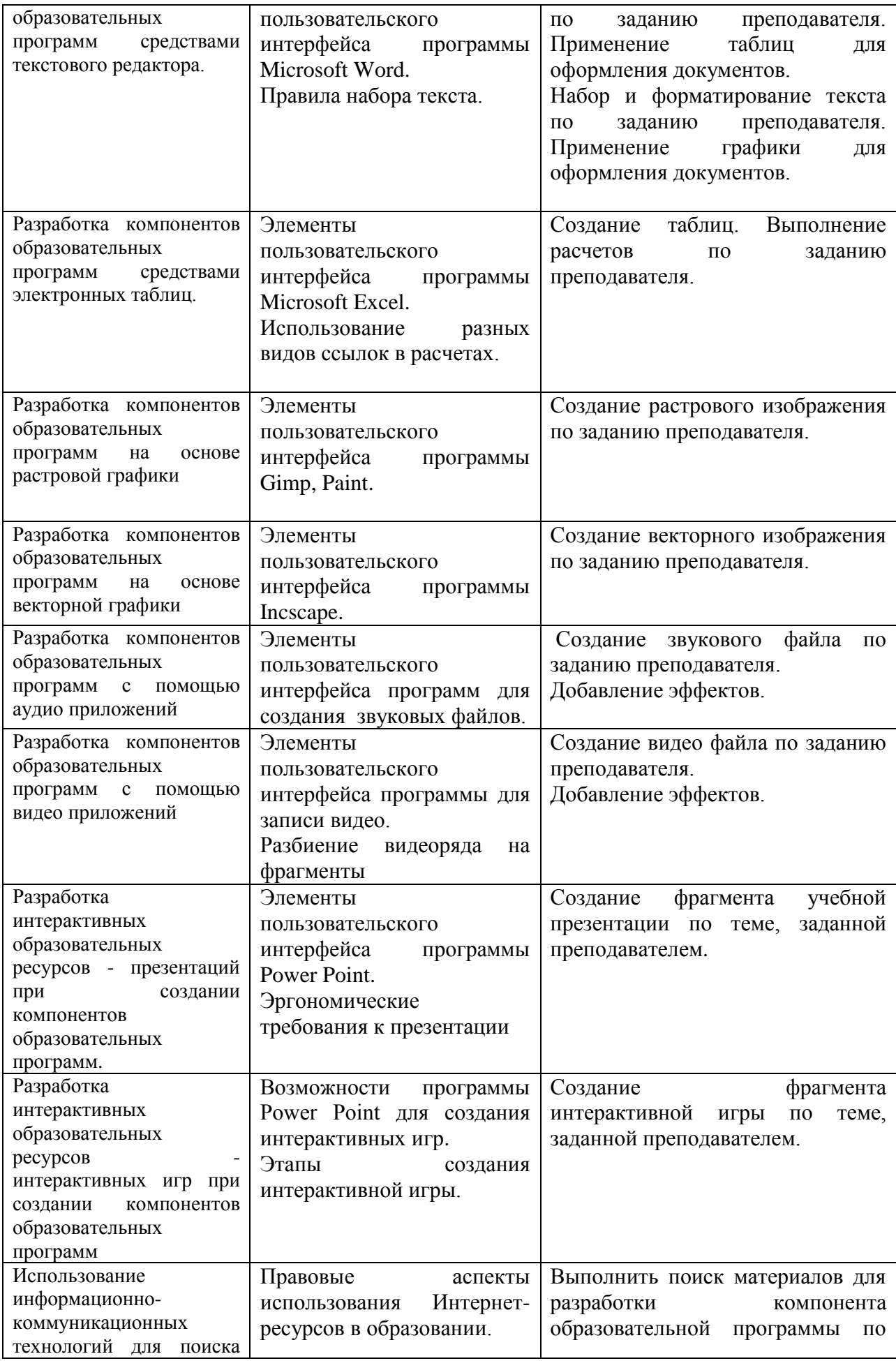

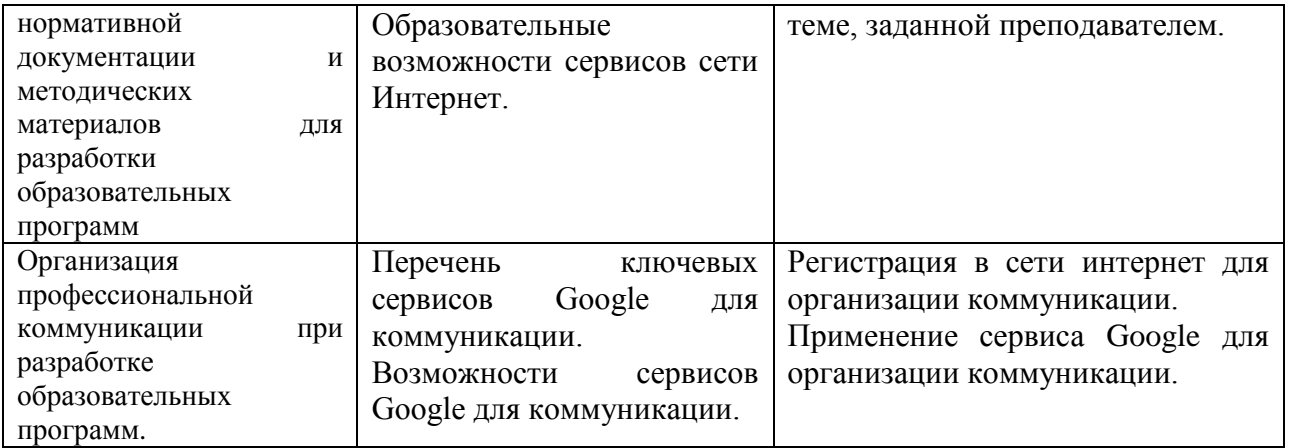

Составитель (и):

ст. преподаватель каф. ИОТД Можарова А.Э. (*фамилия, инициалы и должность преподавателя (ей)*)